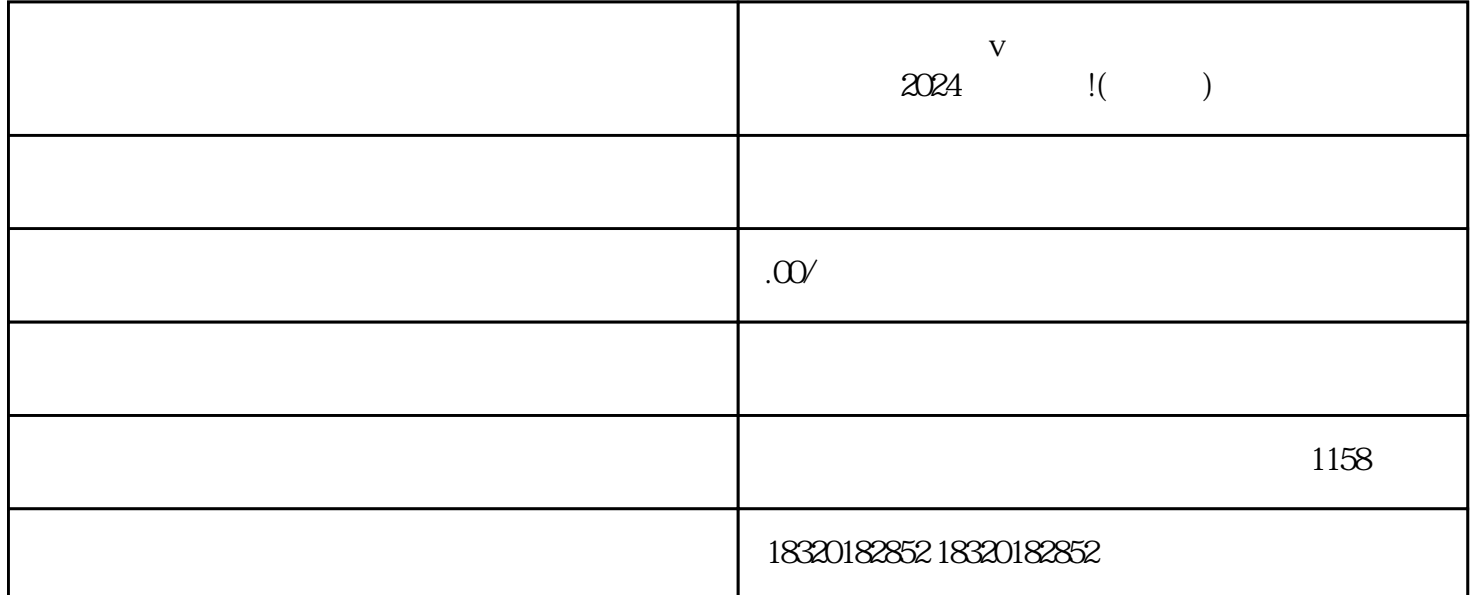

 $\alpha$ 

 $\frac{u}{m}$ 

 $V$ 

 $V$ 

 $\rm V$  $V$